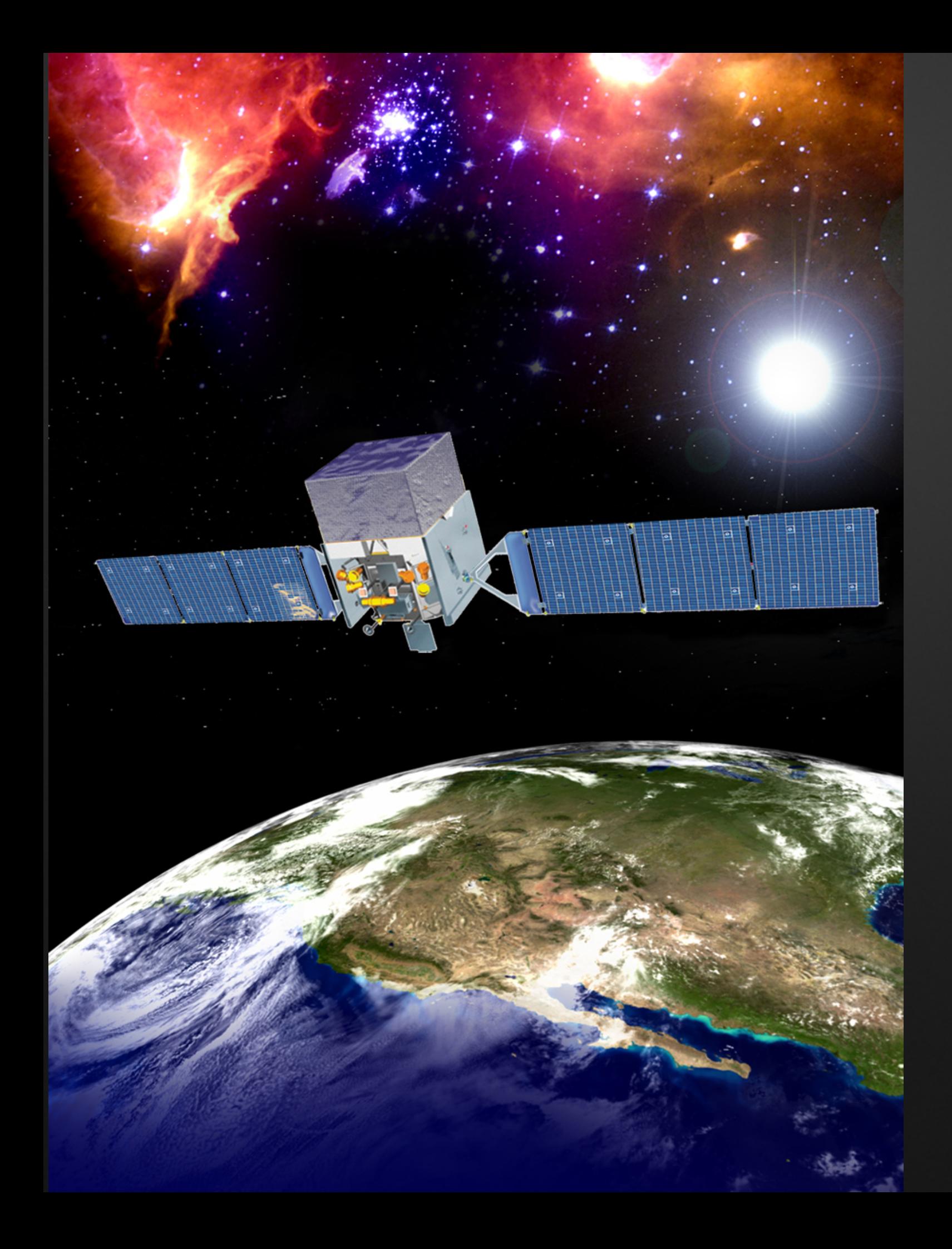

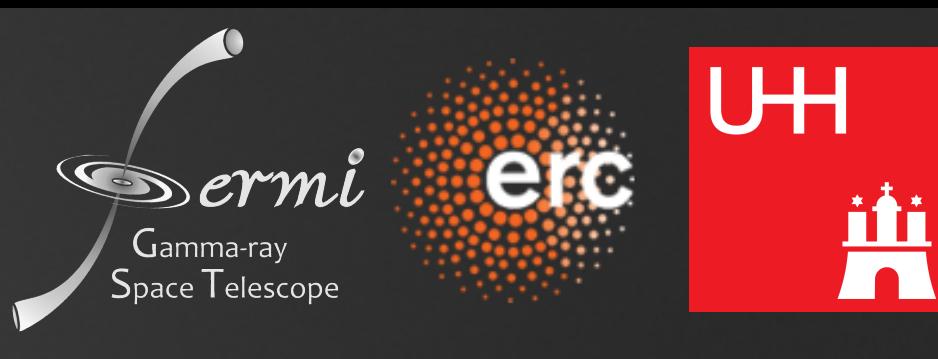

# FERMIPY HANDS-ON SESSION

MANUEL MEYER JUNE 30, 2021 ISAPP21 FERMIPY HANDS-ON [M A N U E L . M E Y E R @ D E S Y. D E](mailto:manuel.meyer@desy.de)

#### OUTLINE

- How Does the LAT work?
- Analyze! (What are the common steps of a LAT analysis?)

#### THE ELECTROMAGNETIC SPECTRUM

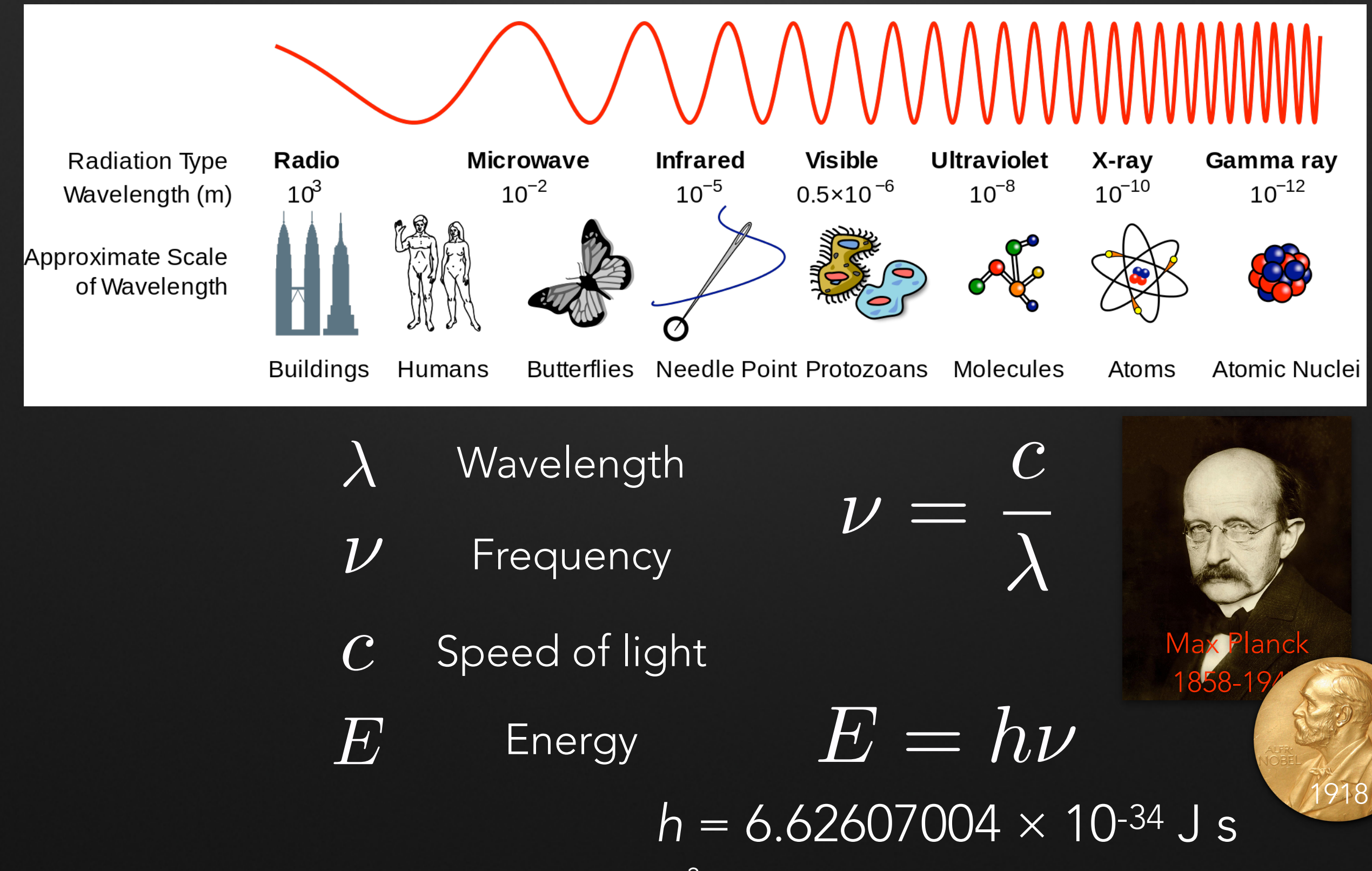

#### CHALLENGE 1: OPACITY OF THE EARTH'S ATMOSPHERE

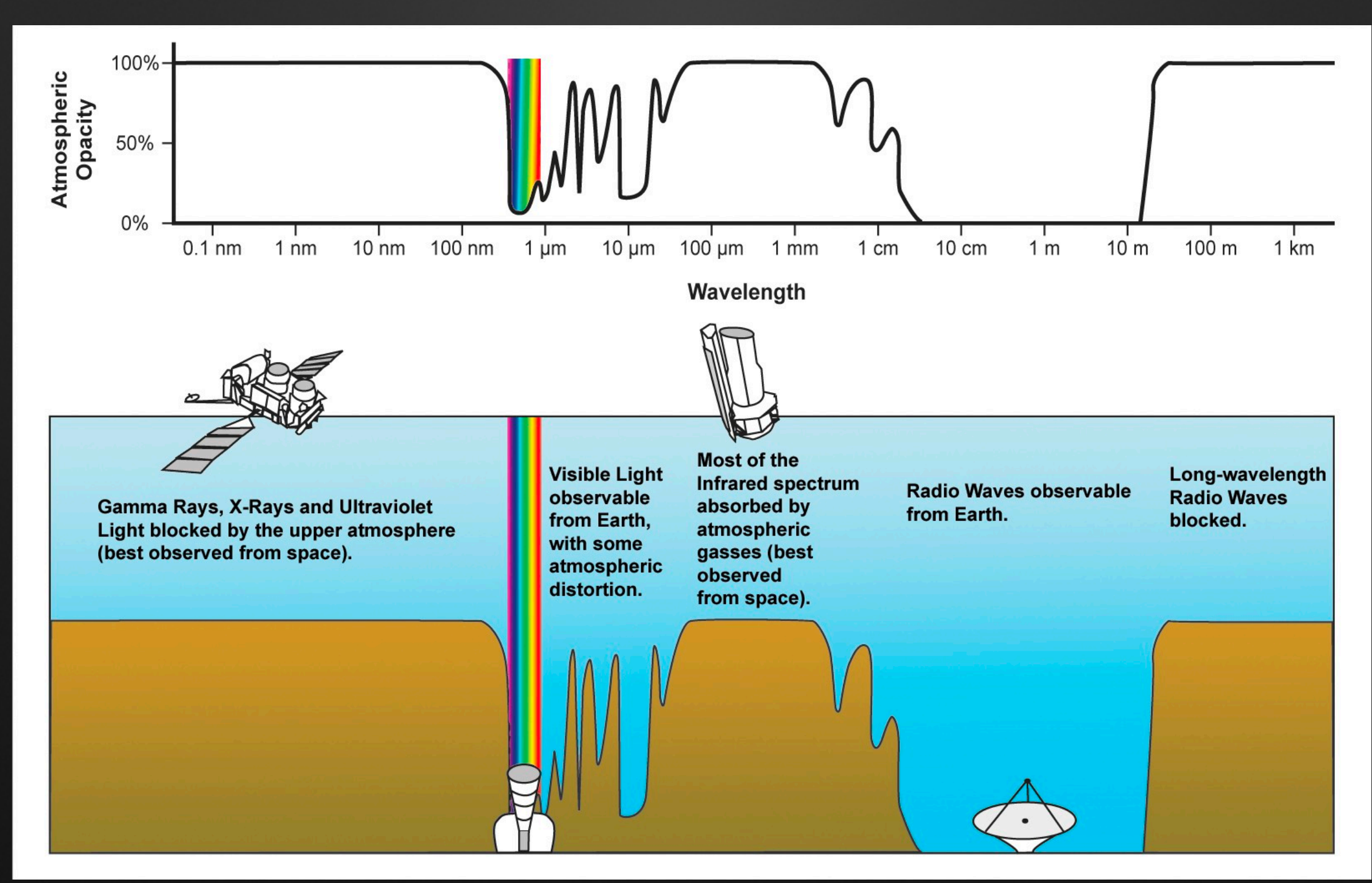

### CHALLENGE 2: FOCUSSING LIGHT

- With increasing energy / frequency it becomes more difficult to focus electromagnetic radiation as it penetrates matter
- X-ray optics use grazing incidence
- Gamma-rays penetrate material even further than X-rays, impossible to focus

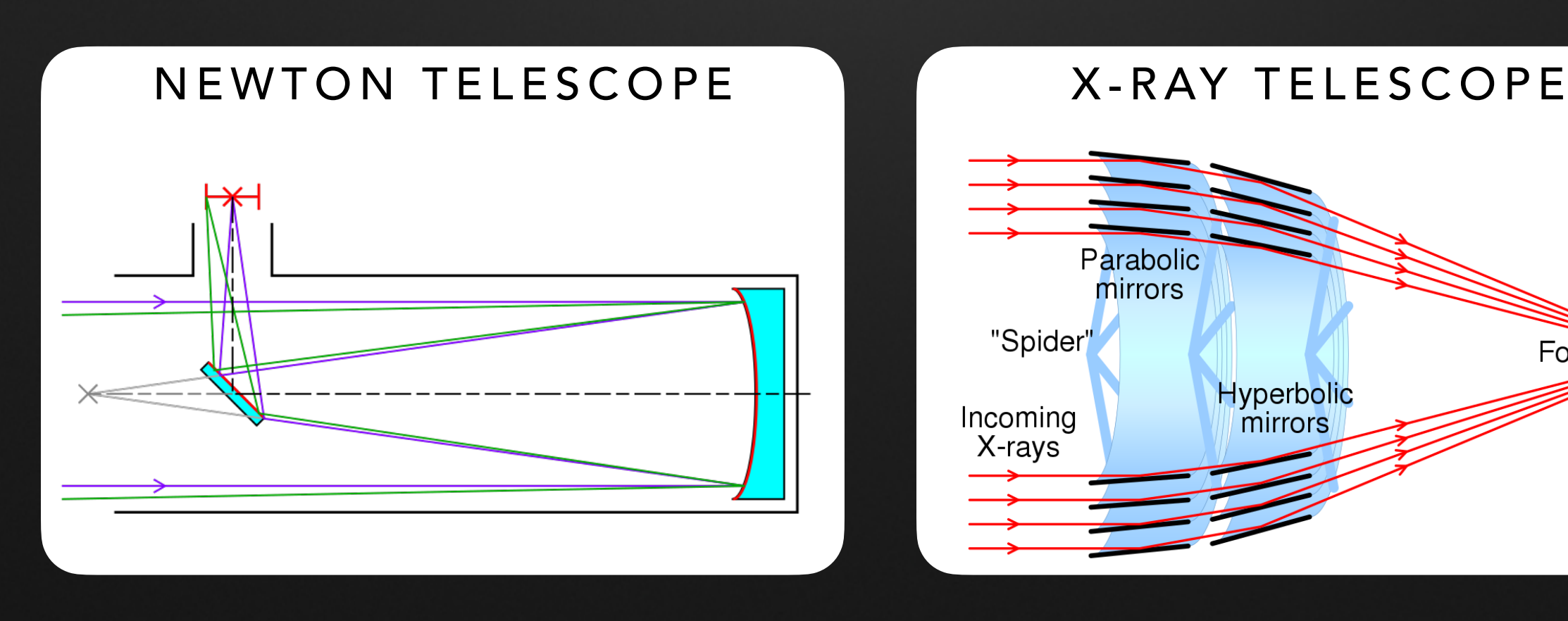

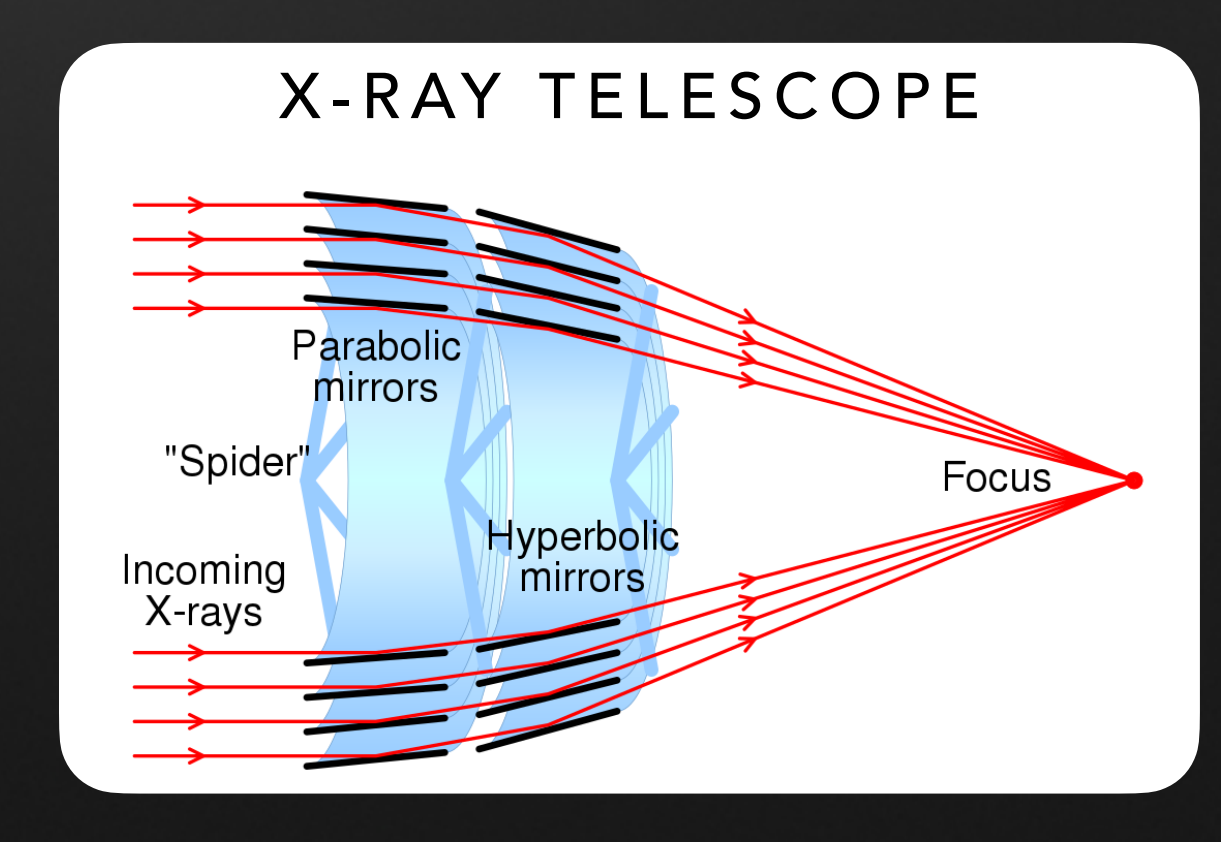

## SOLUTION

• Use technologies from particle accelerators to detect gamma rays and put them on a satellite

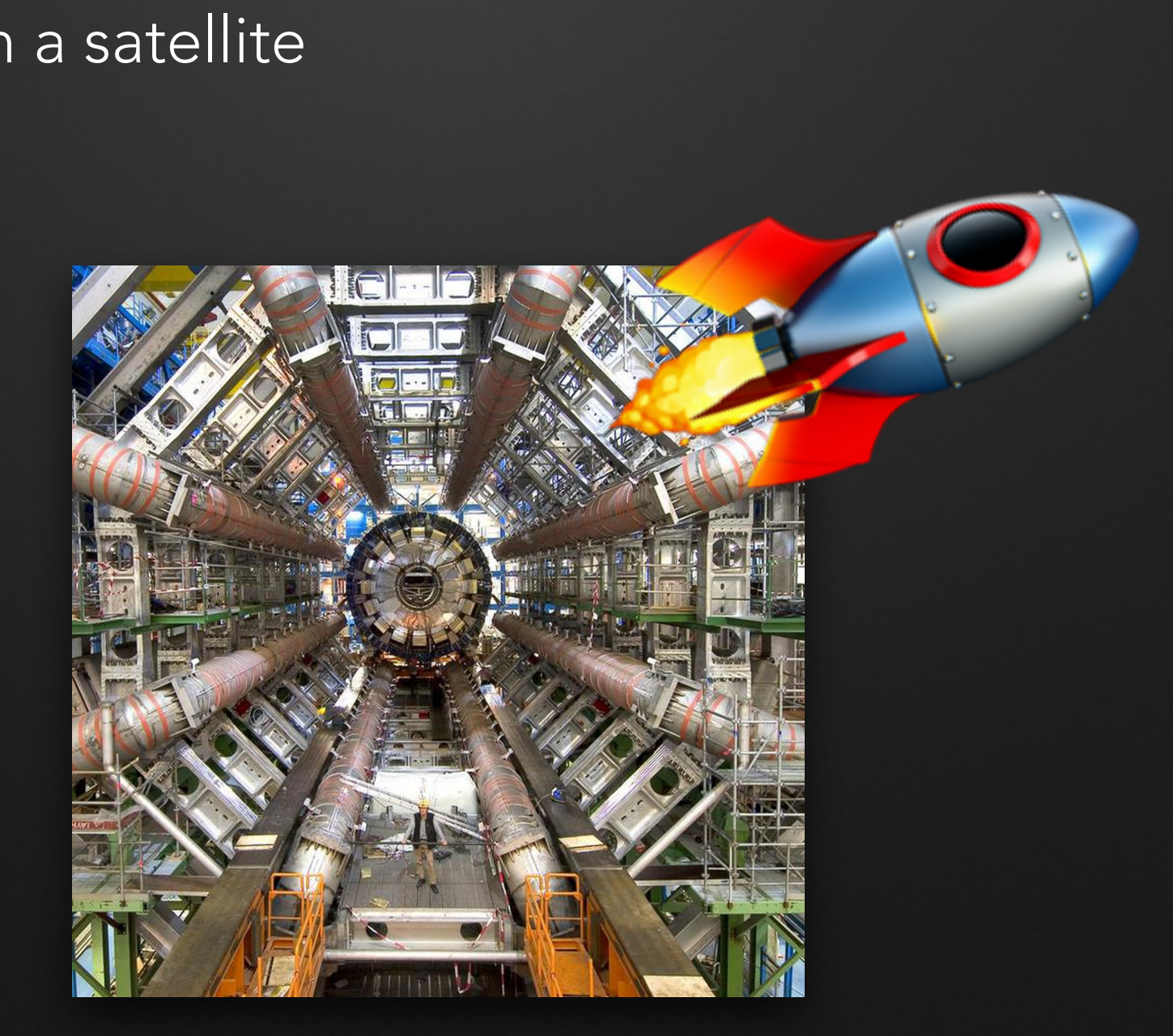

#### PARTICLE DETECTION — MAKING HIGH ENERGY PARTICLES VISIBLE

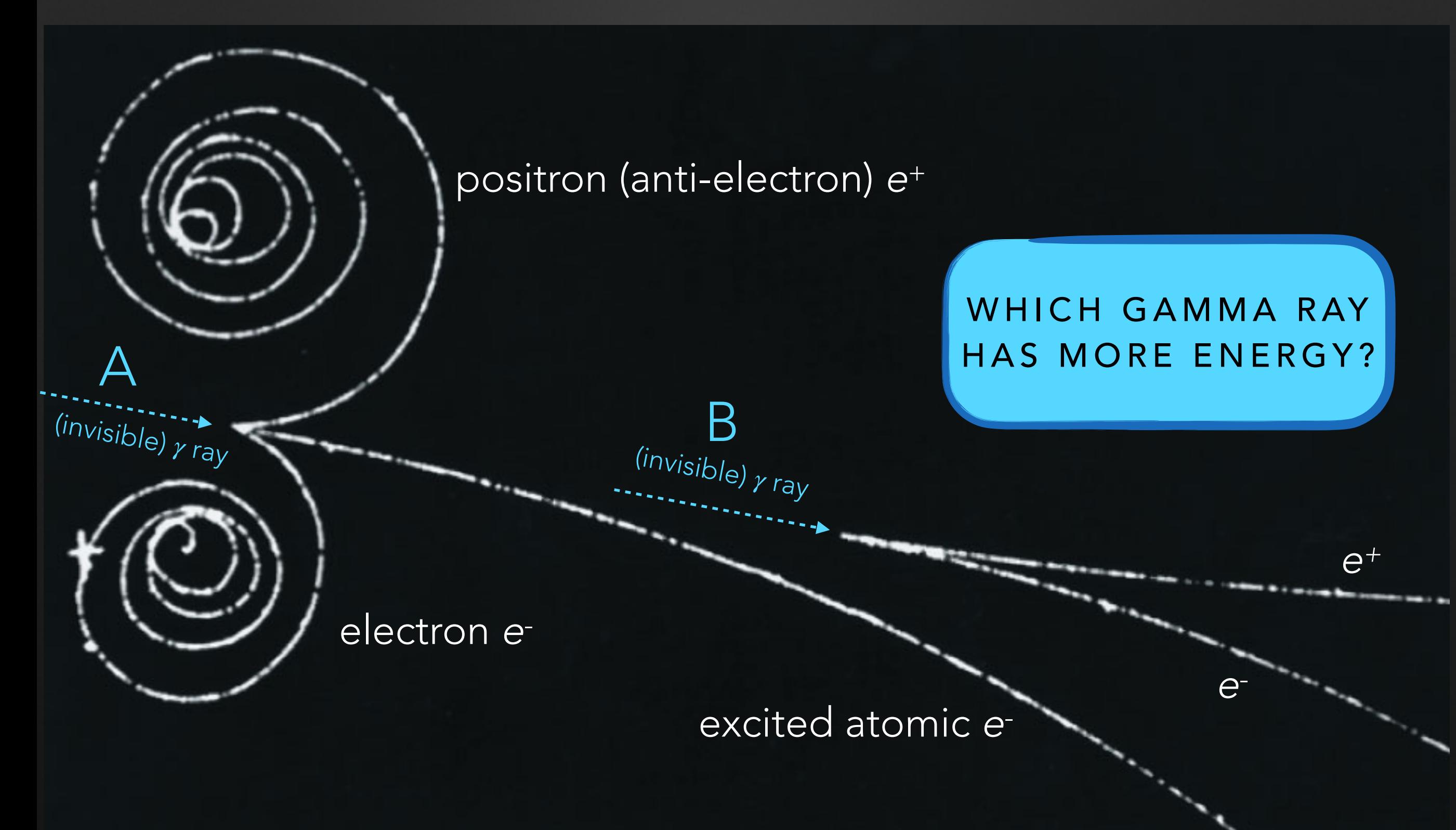

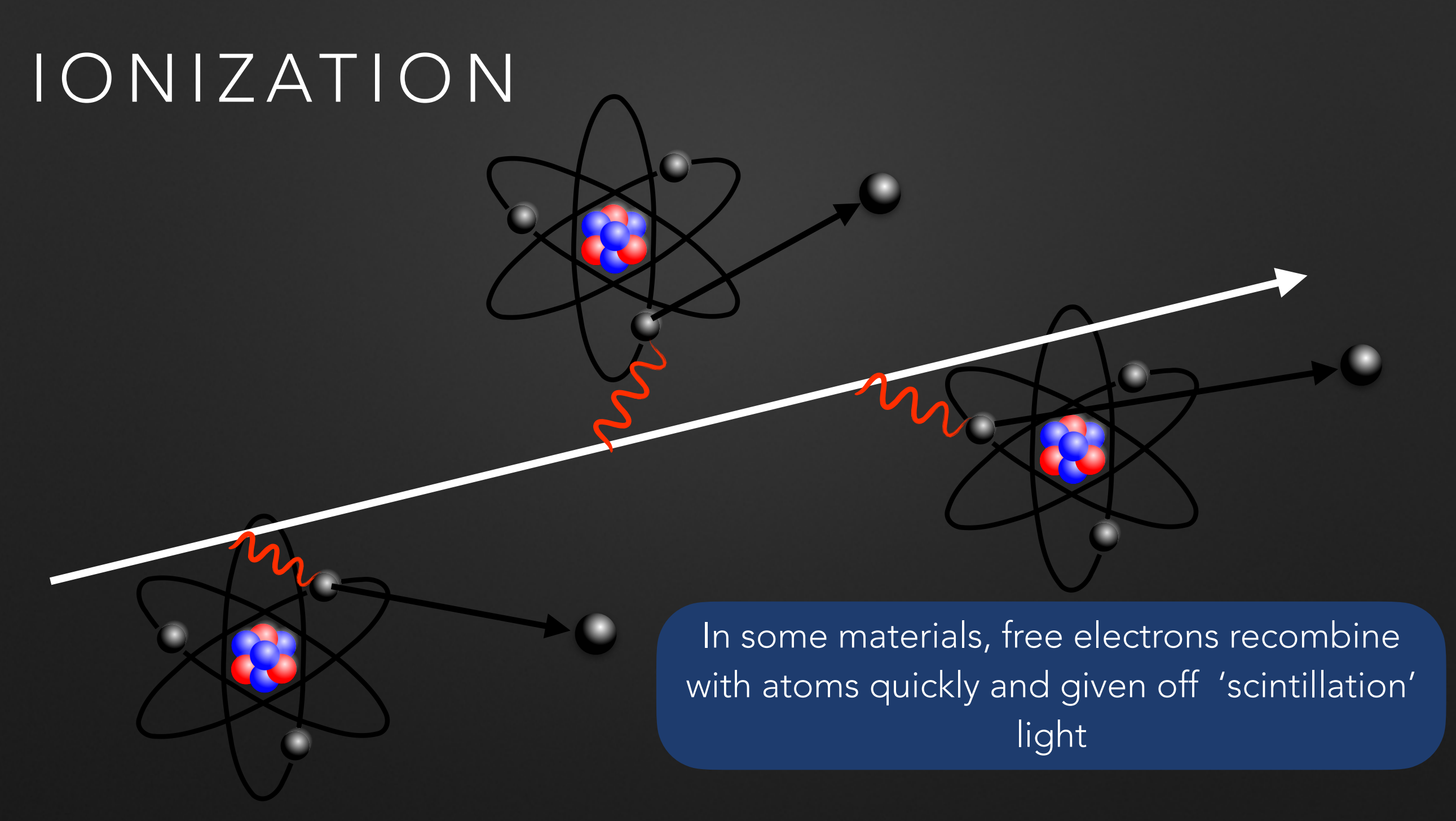

- A high-energy charged particle going through material will kick loose lots of electrons for atoms near its path
	- The electric field from the charged particle transfers energy to the atomic electrons and unbinds them

#### BUILDING A GAMMA RAY TELESCOPE — WHAT DO WE WANT TO KNOW ABOUT THE PARTICLES THAT HIT THE TELESCOPE?

#### BUILDING A GAMMA RAY TELESCOPE — WHAT DO WE WANT TO KNOW ABOUT THE PARTICLES THAT HIT THE TELESCOPE?

- Where they are coming from (direction)
- How energetic they are (energy)
- That they are really gamma rays (and not cosmic rays)

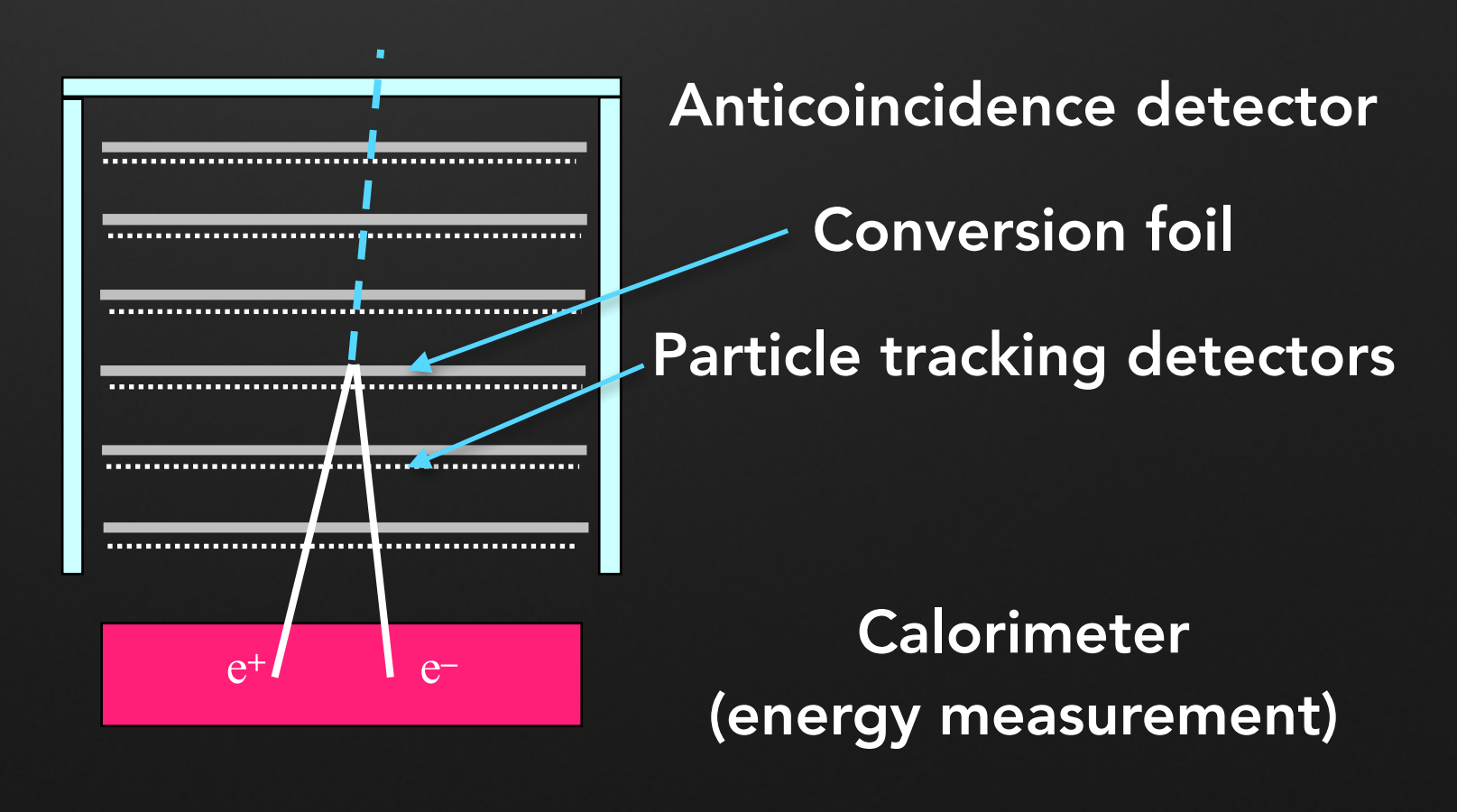

# THE FERMI LARGE AREA TELESCOPE

USAF

DE

**C** 

G

 $\begin{picture}(20,20) \put(0,0){\line(1,0){10}} \put(15,0){\line(1,0){10}} \put(15,0){\line(1,0){10}} \put(15,0){\line(1,0){10}} \put(15,0){\line(1,0){10}} \put(15,0){\line(1,0){10}} \put(15,0){\line(1,0){10}} \put(15,0){\line(1,0){10}} \put(15,0){\line(1,0){10}} \put(15,0){\line(1,0){10}} \put(15,0){\line(1,0){10}} \put(15,0){\line(1$ 

N KL-

<u>|</u>

#### THE FERMI LARGE AREA TELESCOPE

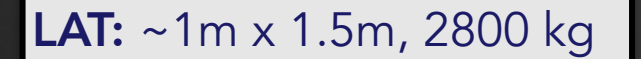

*Fermi-*LAT Collaboration: ~400 Scientific Members, NASA / DoE & International **Contributions** 

Tracker: convert γ->e<sup>+</sup>ereconstruct γ direction from e+e-

Calorimeter: measure γ energy

Anti-Coincidence Detector: Tag and reject charged particles

#### LAT DETECTS INDIVIDUAL GAMMA RAYS

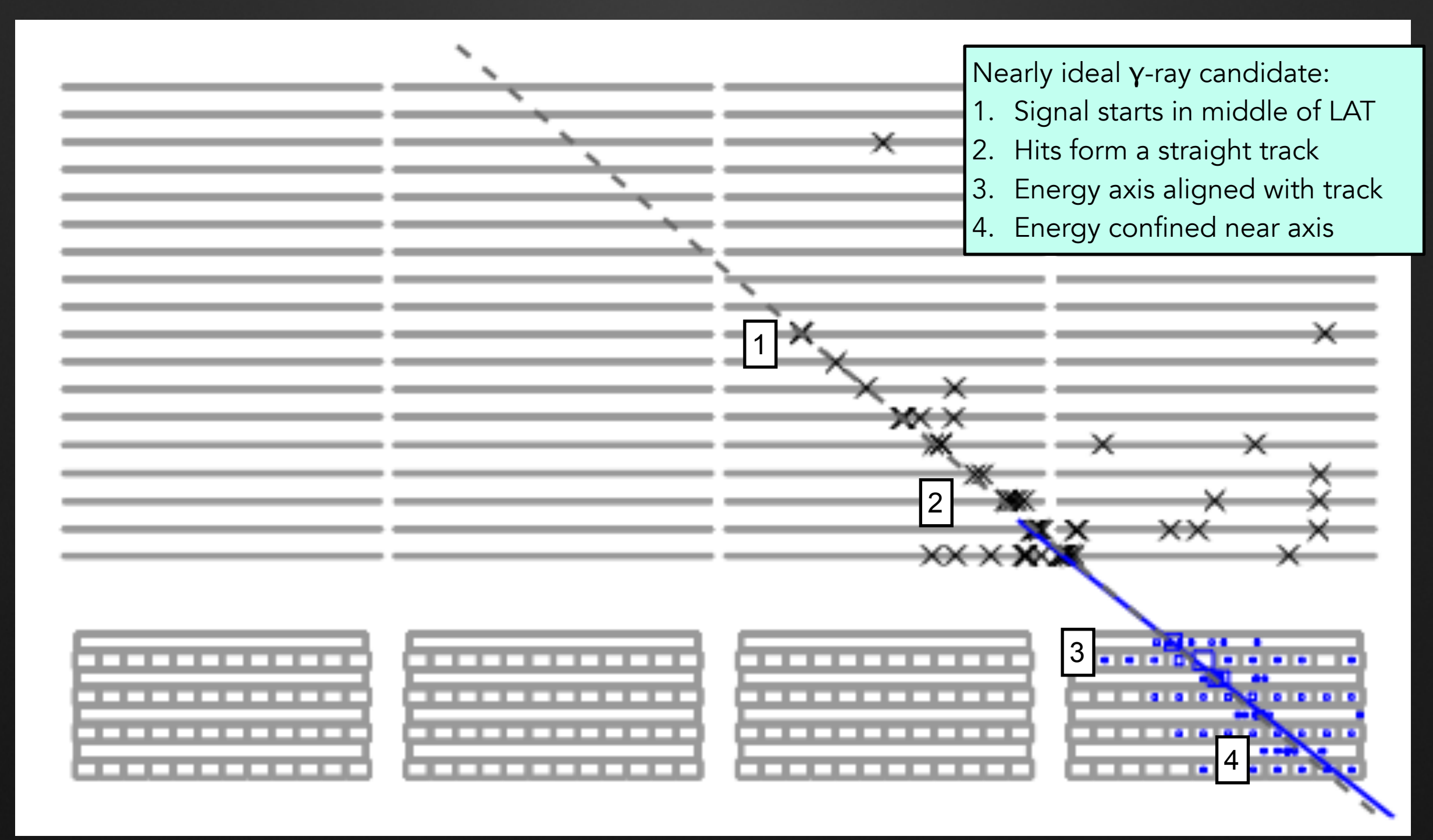

#### OBSERVING THE FULL SKY WITH FERMI

- Fermi satellite orbital period  $\sim$  90 minutes
- Satellite alternates between looking south and north every orbit
- Sees the whole sky every 3 hours

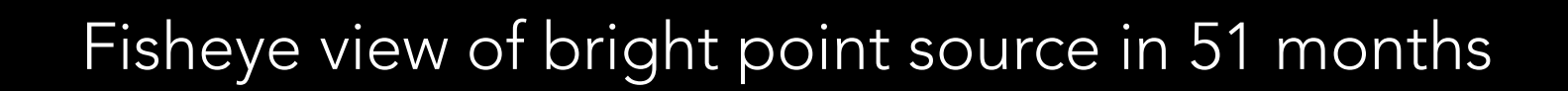

# BASIC ANALYSIS WORKFLOW

#### WHAT'S YOUR RESEARCH QUESTION?

- Is my source of interest detected at  $\gamma$  energies?
- If it is detected what is its average spectrum (=photon flux as a function of energy) over some time range?
- Is its spectrum compatible with some theoretical shape (e.g., dark matter annihilation)?
- What is the source morphology? Point-like? Extended?
- What is the evolution of the source flux vs time?

• …

## LIKELIHOOD FITTING

- No matter what your question is, in the end it boils down to fitting a model  $\phi$  for your source(s) to the data  $\phi$
- $\bullet$  Most generally, model will depend on energy  $E$ , time  $t$ , solid angle  $\Omega$ , and model parameters  $\overrightarrow{\pi}$ : ⃗

$$
\phi \equiv \phi(E, t, \Omega, \overrightarrow{\pi}) = \frac{dN}{dE \, dt \, dA \, d\Omega}
$$

• For LAT data, model parameters  $\overrightarrow{x}$  are optimized through a likelihood maximization

PRECOMPUTE QUANTITIES TO SPEED THIS UP

CALCULATE EXPECTED NUMBER OF COUNTS M FROM |  $\phi$  THAT FERMI SHOULD HAVE SEEN

Change *π*

MODEL *ϕ*

COMPARE WITH *M N* THROUGH OBJECTIVE  $\mathsf{F} \mathsf{U} \mathsf{N} \mathsf{C} \mathsf{T} \mathsf{I} \mathsf{O} \mathsf{N} \ \mathscr{L}(\overrightarrow{\pi}|N)$ , THE BIGGER  $\mathscr L$  THE BETTER THE AGREEMENT

DATA PREPROCESSING (SUB-SELECTION, BINNING), GIVES YOU COUNTS *N*

RAW DATA

#### GET THE DATA

- You can download data from https://fermi.gsfc.nasa.gov/cgi-bin/ssc/LAT/LATDataQuery.cgi
- Data starts at 2008-08-04 15:43:36 UTC
- Useful tool: [xTime](https://heasarc.gsfc.nasa.gov/cgi-bin/Tools/xTime/xTime.pl) convert mission elapsed time (MET) to UTC, MJD, ...

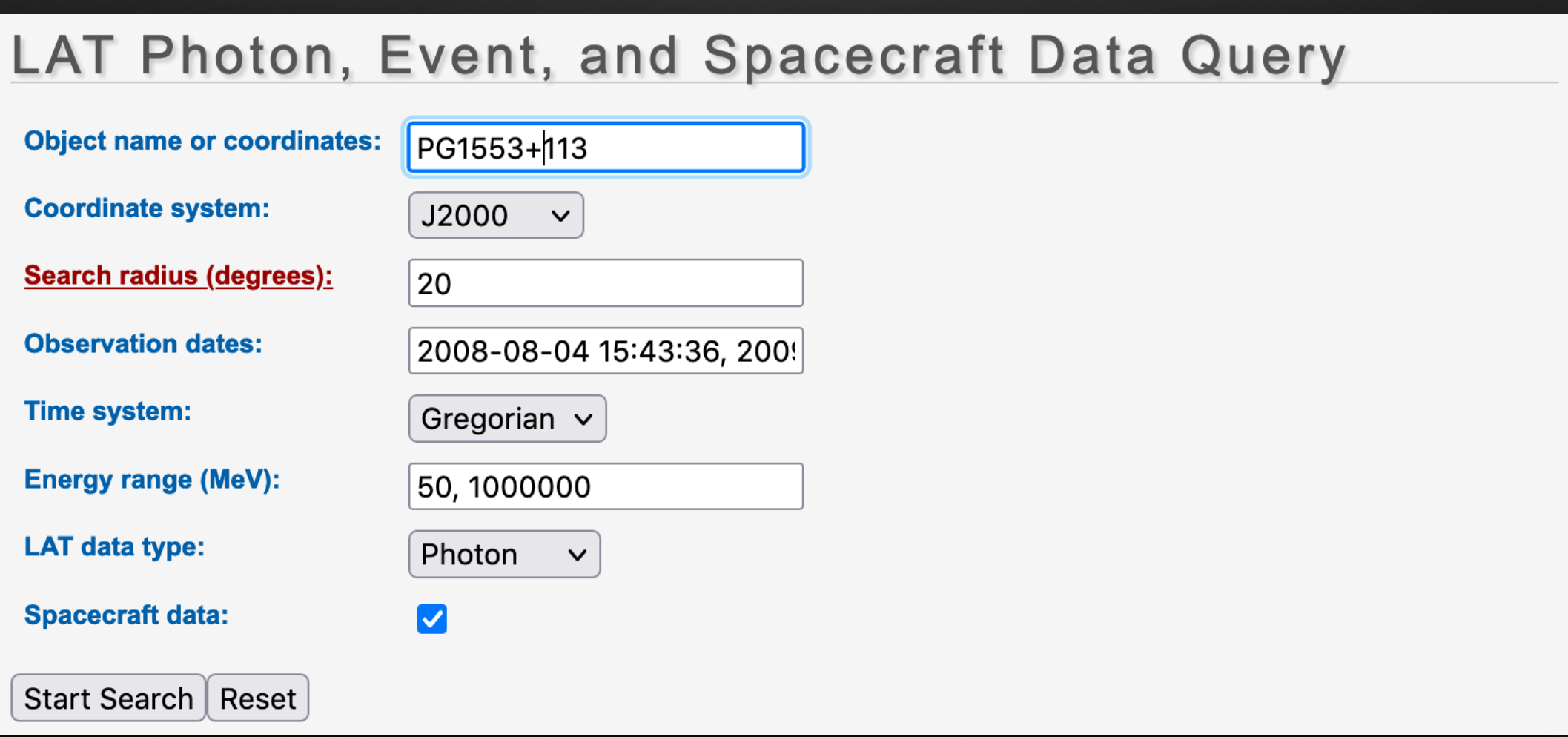

## DOWNLOAD DATA

- If you downloaded the latest version of fermipy and the fermitools, you are all set
- Otherwise, you need to get the catalog files and templates for extended sources, available [here](https://fermi.gsfc.nasa.gov/ssc/data/access/lat/10yr_catalog/)

#### Your search criteria were:

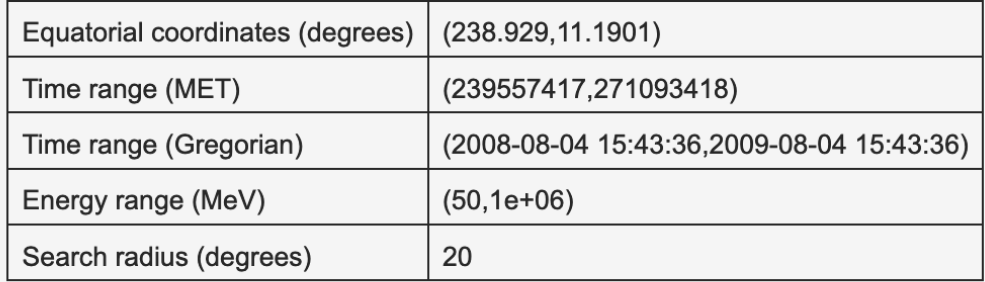

The state of your query is 2 (Query complete)

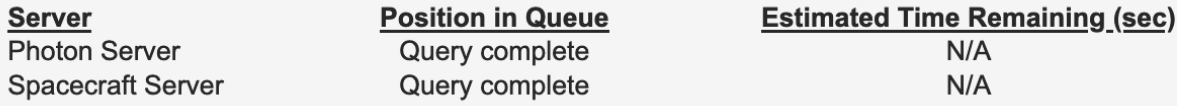

The filenames of the result files consist of the query ID string with an identifier appended to indicate which database the file came from. The identifiers are of the form: \_DDNN where DD indicates the database and NN is the file number. The file number will generally be '00' unless the query resulted in a large data volume. In that case the data is broken up into multiple files. The values of the database field are:

- PH Photon Database
- SC Spacecraft Pointing, Livetime, and History Database
- EV Extended Database

**Filen** 

L210

In the event that you do not see any files with the data type you requested listed below, you should try resubmitting your query as there may have been a problem.

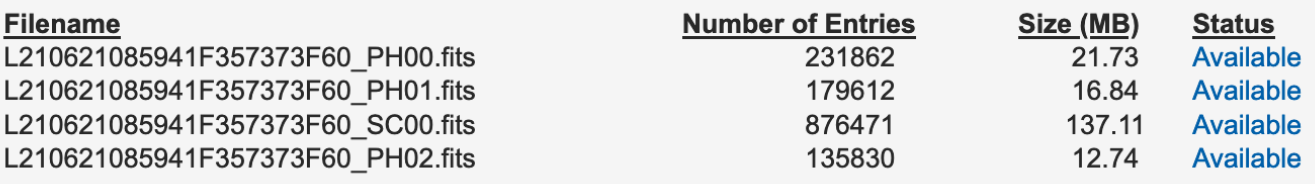

If you would like to download the files via wget, simply copy the following commands and paste them into a terminal window. The files will be downloaded to the current directory in the terminal window.

wget https://fermi.gsfc.nasa.gov/FTP/fermi/data/lat/gueries/L210621085941F357373F60 PH00.fits wget https://fermi.gsfc.nasa.gov/FTP/fermi/data/lat/queries/L210621085941F357373F60\_PH01.fits wget https://fermi.gsfc.nasa.gov/FTP/fermi/data/lat/queries/L210621085941F357373F60\_SC00.fits wget https://fermi.gsfc.nasa.gov/FTP/fermi/data/lat/queries/L210621085941F357373F60\_PH02.fits

#### SWITCH TO PG1553 NOTEBOOK: [HTTPS://NBVIEWER.JUPYTER.ORG/GITHUB/ME-](https://nbviewer.jupyter.org/github/me-manu/fermipy-extra/blob/master/notebooks/pg1553.ipynb)[MANU/FERMIPY-EXTRA/BLOB/MASTER/](https://nbviewer.jupyter.org/github/me-manu/fermipy-extra/blob/master/notebooks/pg1553.ipynb) [NOTEBOOKS/PG1553.IPYNB](https://nbviewer.jupyter.org/github/me-manu/fermipy-extra/blob/master/notebooks/pg1553.ipynb)

#### WHY A CUT ON ZENITH ANGLE?

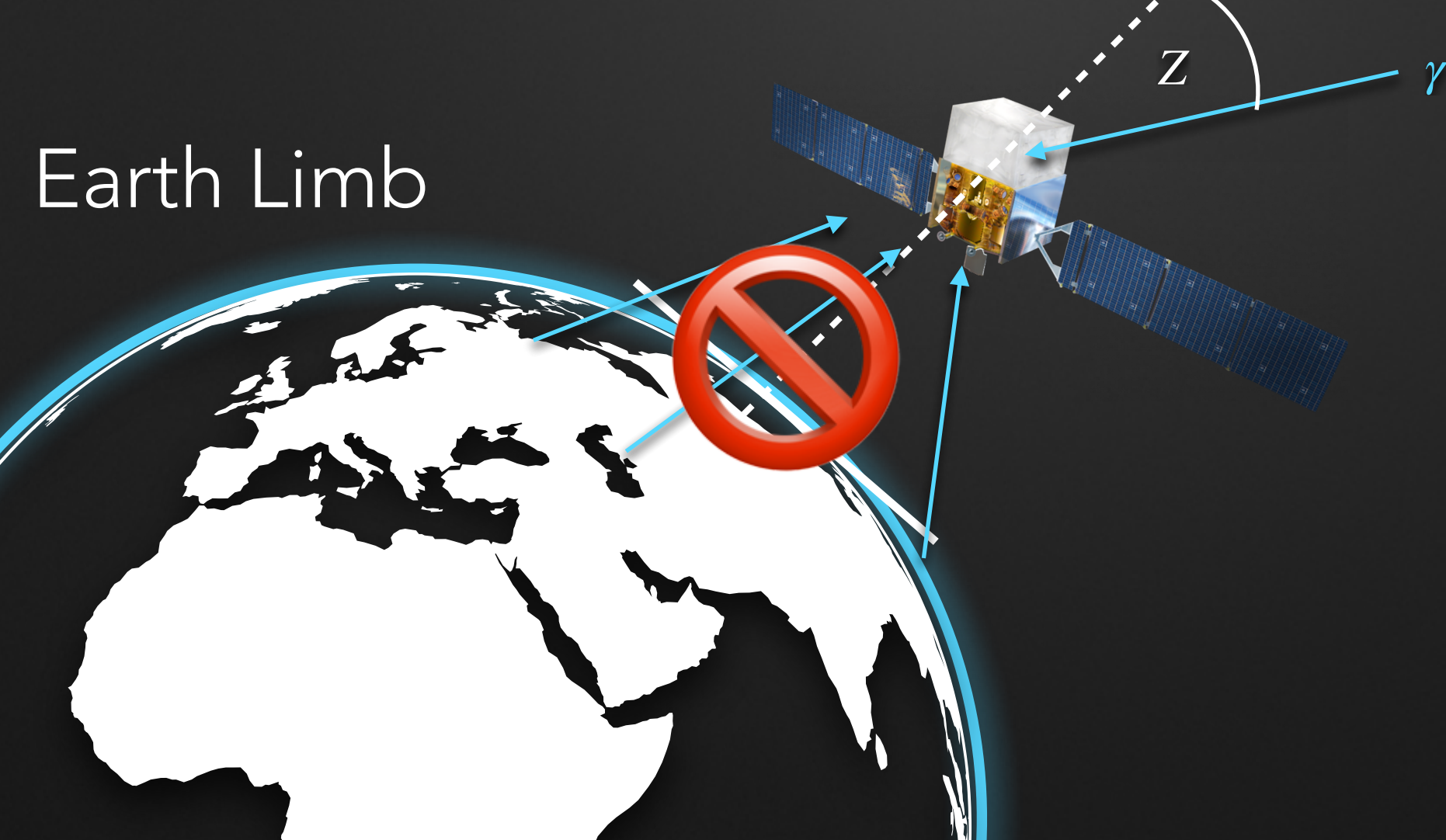

*Z* ⩽ 90<sup>∘</sup>

• LAT has large point spread function, which depends on energy

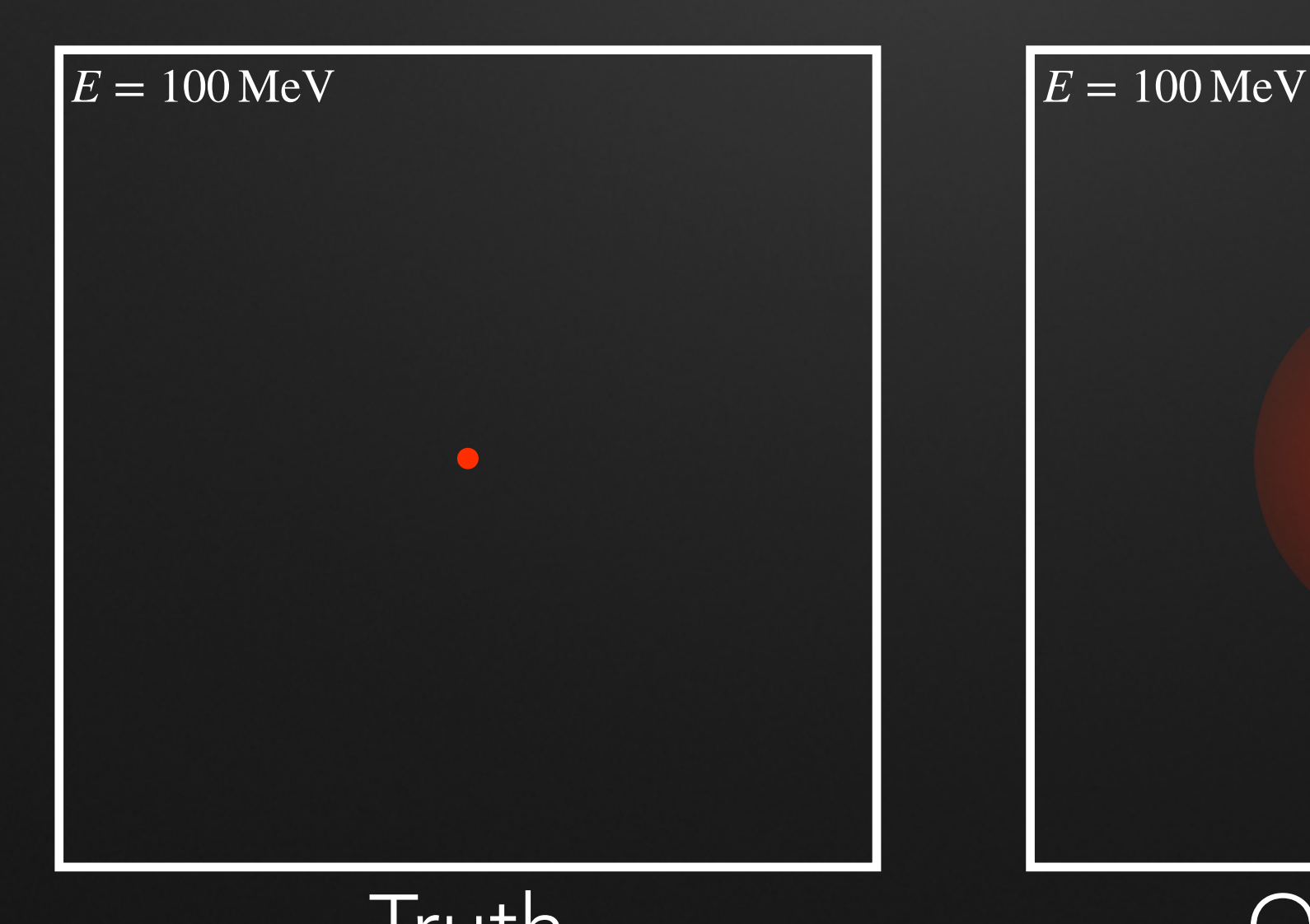

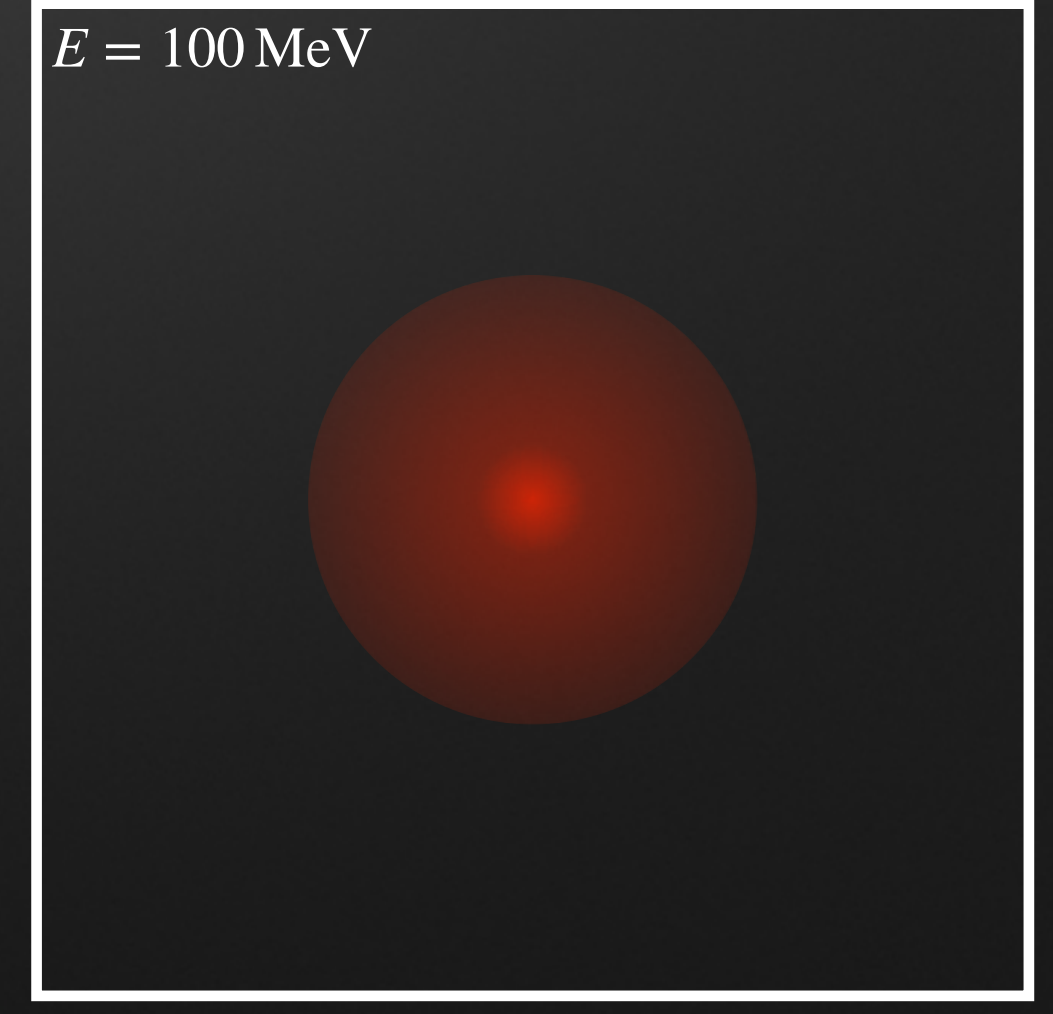

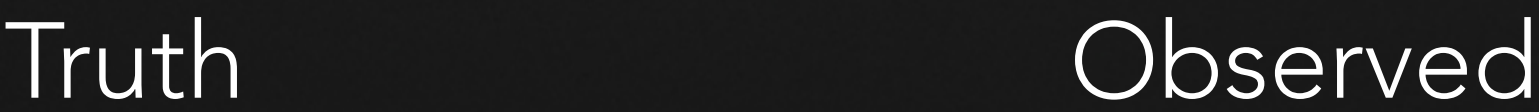

• LAT has large point spread function, which depends on energy

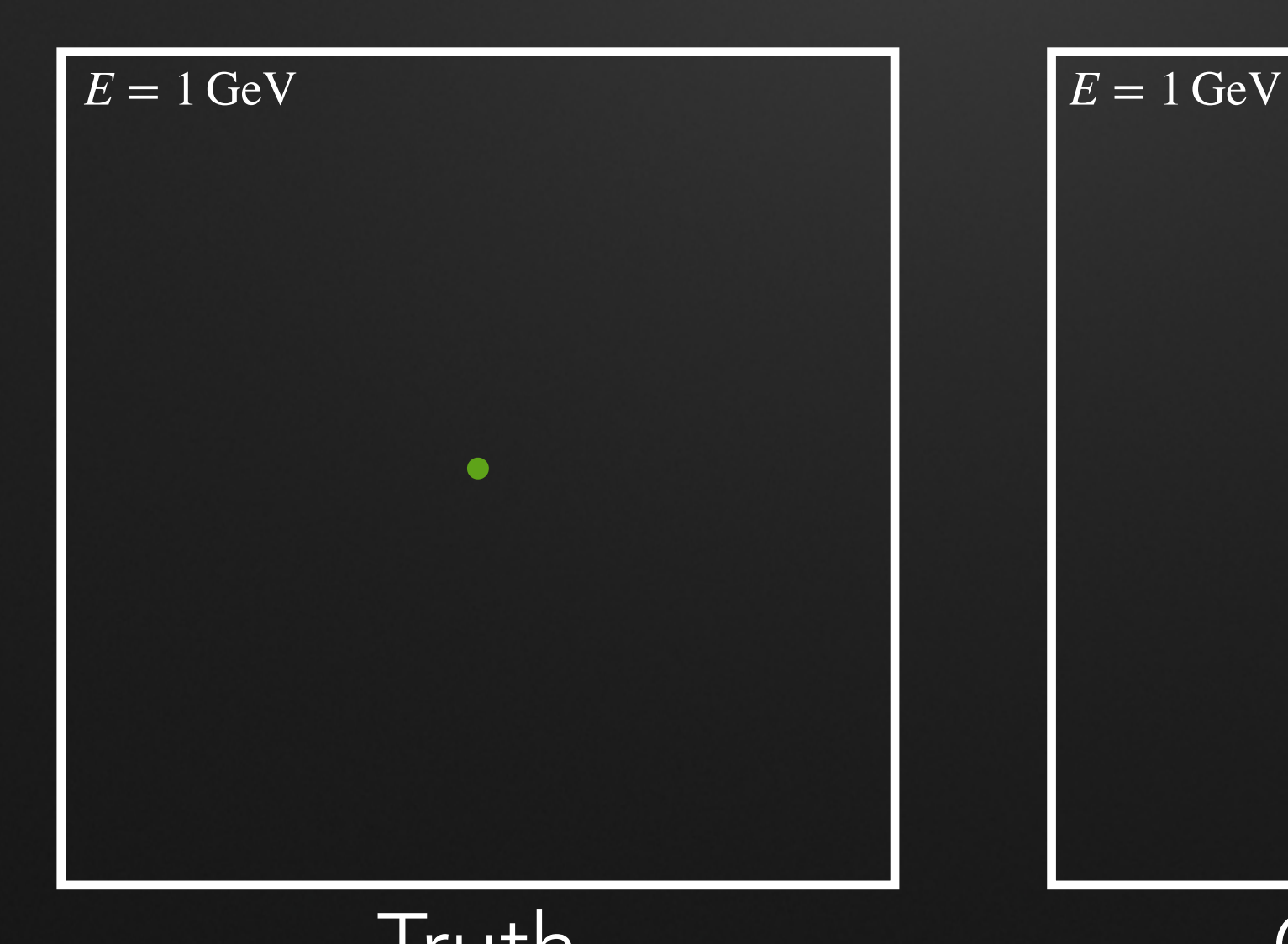

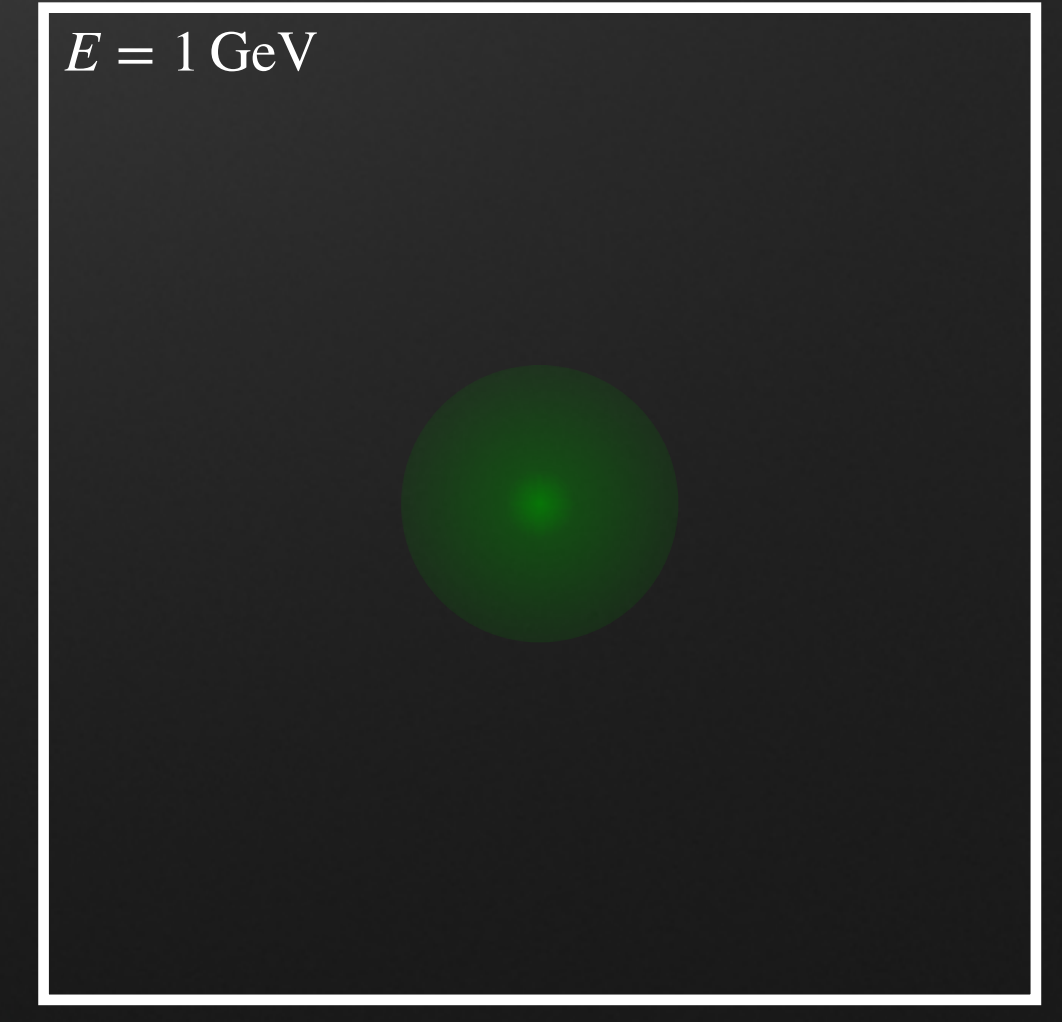

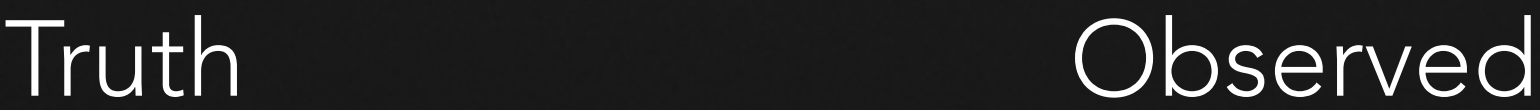

• LAT has large point spread function, which depends on energy

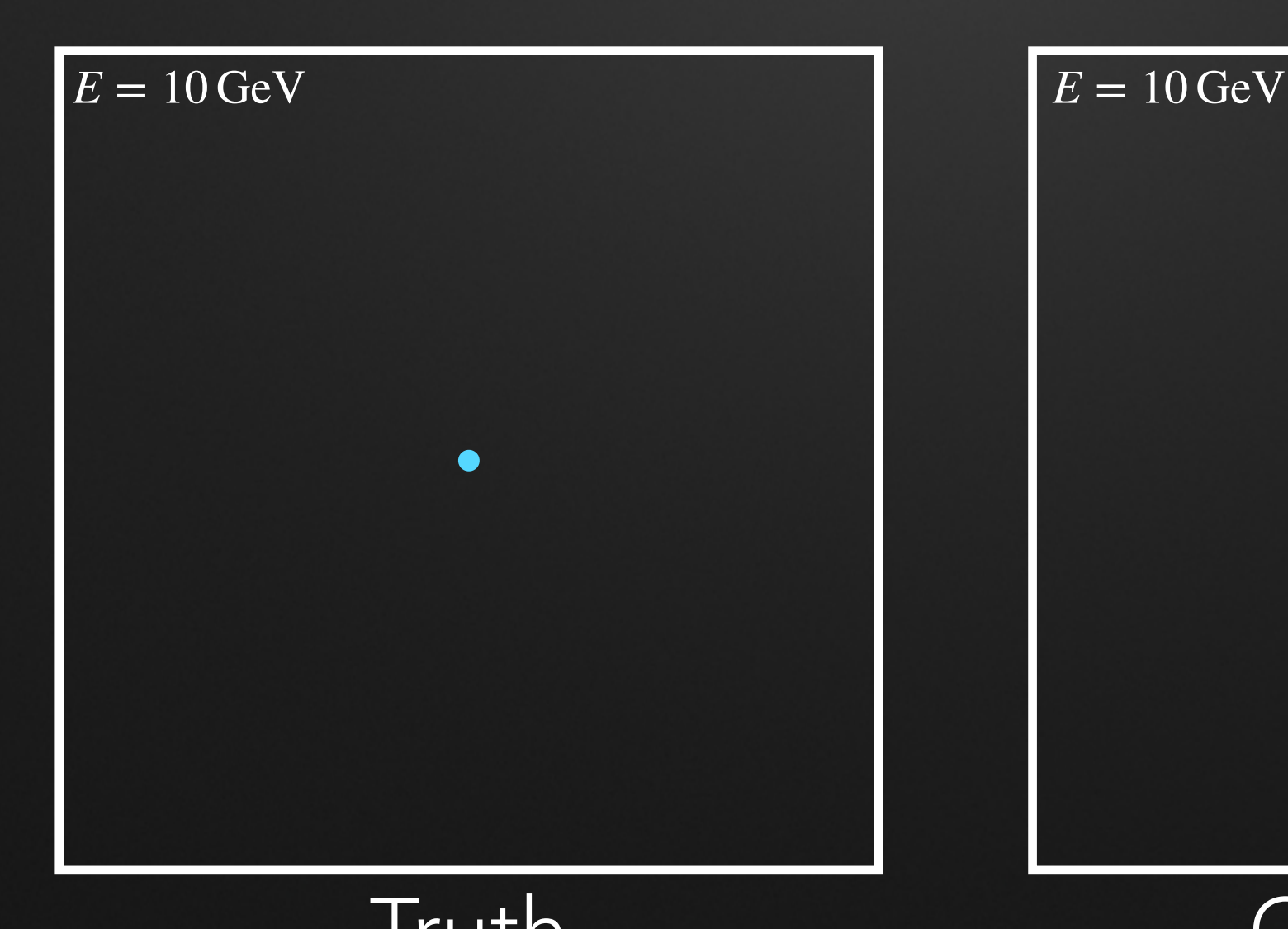

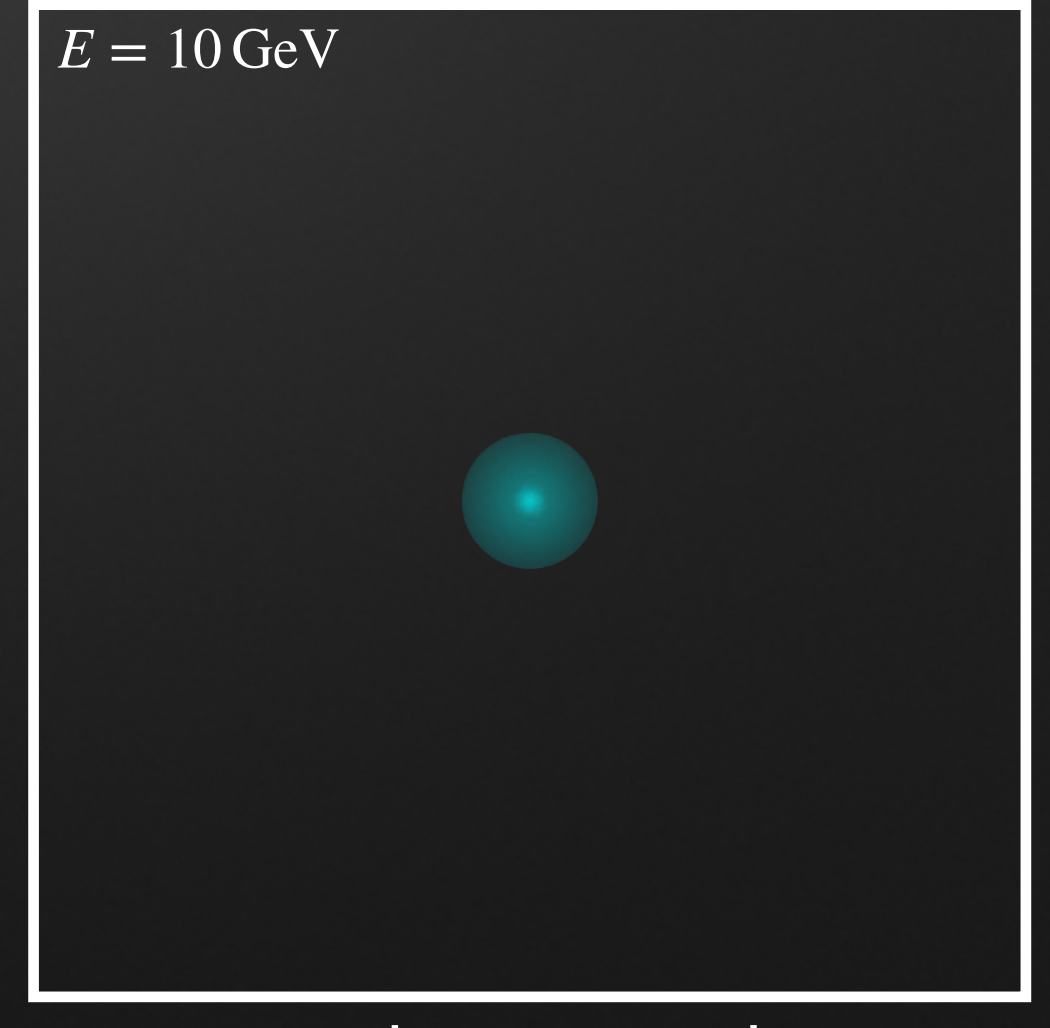

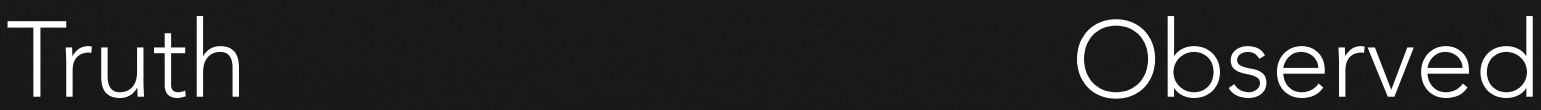

MODEL *ϕ*

PRECOMPUTE QUANTITIES TO SPEED THIS UP

CALCULATE EXPECTED NUMBER OF COUNTS M FROM **[**  $\phi$  THAT FERMI SHOULD HAVE SEEN

gta.setup()

COMPARE WITH *M N* THROUGH OBJECTIVE  $\mathsf{F} \mathsf{U} \mathsf{N} \mathsf{C} \mathsf{T} \mathsf{I} \mathsf{O} \mathsf{N} \ \mathscr{L}(\overrightarrow{\pi}|N)$ , THE BIGGER  $\mathscr L$  THE BETTER THE AGREEMENT

DATA PREPROCESSING (SUB-SELECTION, BINNING), GIVES YOU COUNTS *N*

RAW DATA

### COMPUTE EXPECTED COUNTS *M*

 $\bullet$  Expected counts obtained from convolution of model flux  $\phi$  with instrumental response function *R*

$$
M_{ijk}(E,\overrightarrow{\pi})=\int\limits_{\Delta E'_i}\mathrm{d}E'\int\limits_{E-\text{range}}\mathrm{d}E\int\limits_{\Omega_{jk}}\mathrm{d}\overrightarrow{p}'\int\limits_{\overrightarrow{p}-\text{range}}\mathrm{d}\overrightarrow{p}\ T_{\text{obs}}R(E,E',\overrightarrow{p},\overrightarrow{p}')\ \phi(E,\overrightarrow{p},\overrightarrow{\pi})
$$

- Instrumental response function factors into:
	- $\bullet$  Point spread function  $\mathrm{PSF}(\overrightarrow{p},\overrightarrow{p}',E)$  , gives probability that true arrival direction  $\overrightarrow{p}$  is mapped onto observed arrival direction  $\overrightarrow{p}^{\prime}$ ⃗
	- $\bullet$  Energy dispersion matrix  $D(E,E')$  , gives probability that true energy  $E$  is mapped onto observed energy *E*′
	- $\blacktriangleright$  Effective area  $A_{\text{eff}}(E,\overrightarrow{p})$  of the detector at energy  $E$  and direction  $\overrightarrow{p}$  (multiplied with  $T_{\mathrm{obs}}$  this is called exposure)

#### WHY SO MANY SOURCES IN MY MODEL?

• Broad PSF makes it necessary to not only model your source of interest but all sources in the vicinity as well!

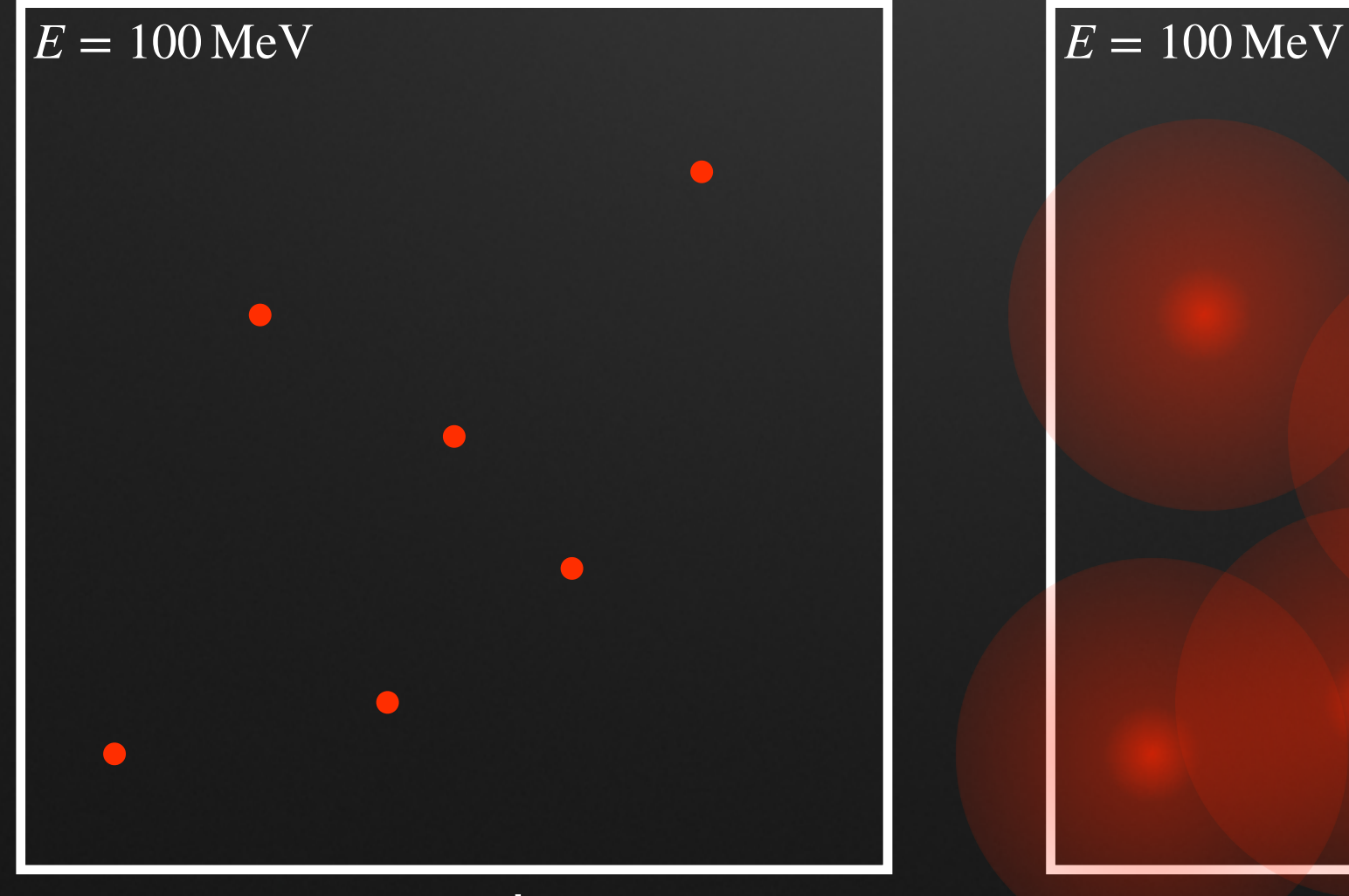

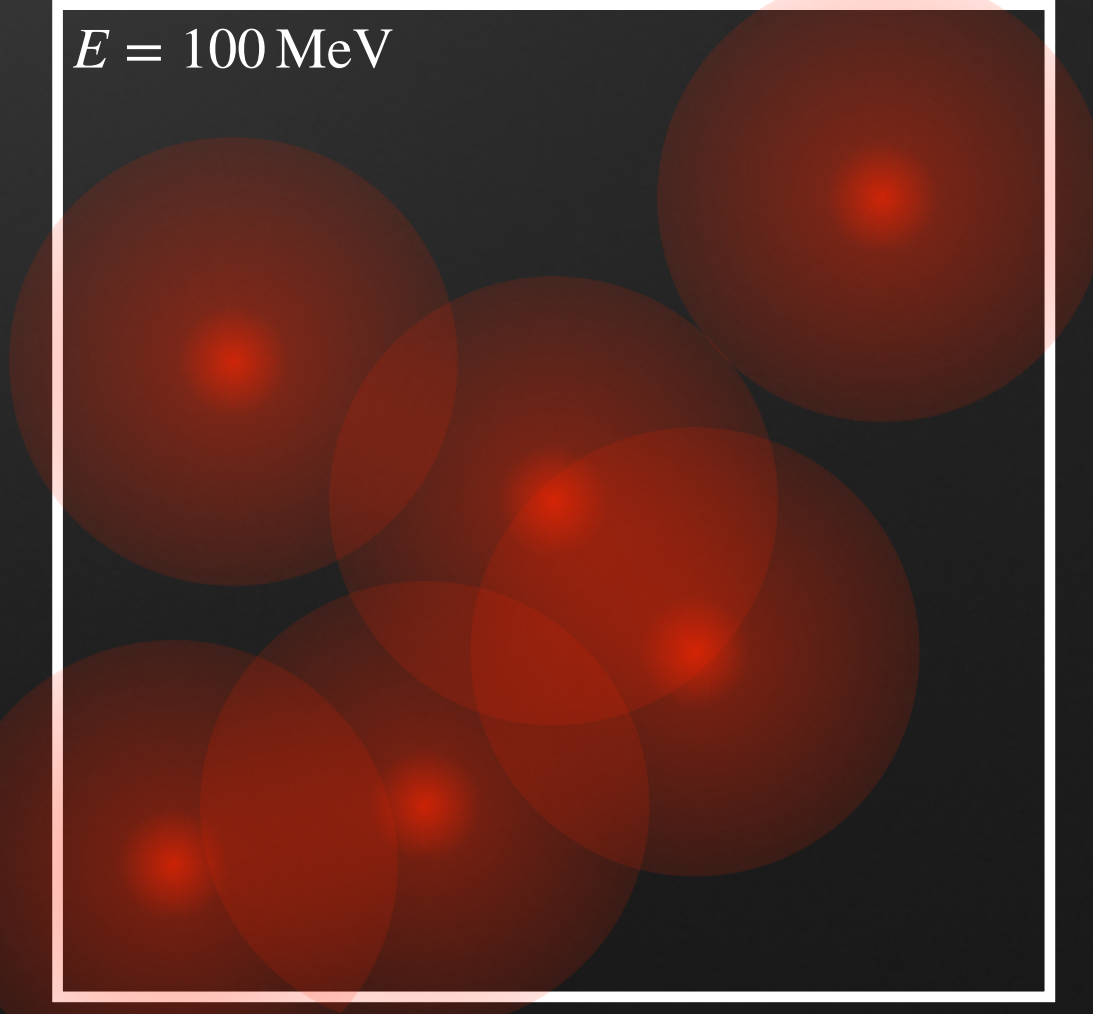

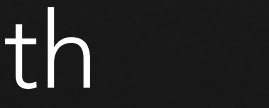

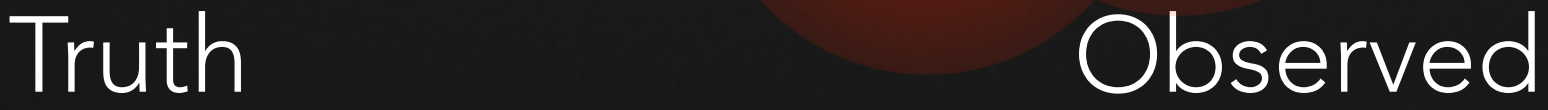

• Also backgrounds like Galactic and Extragalactic diffuse emission need to be included

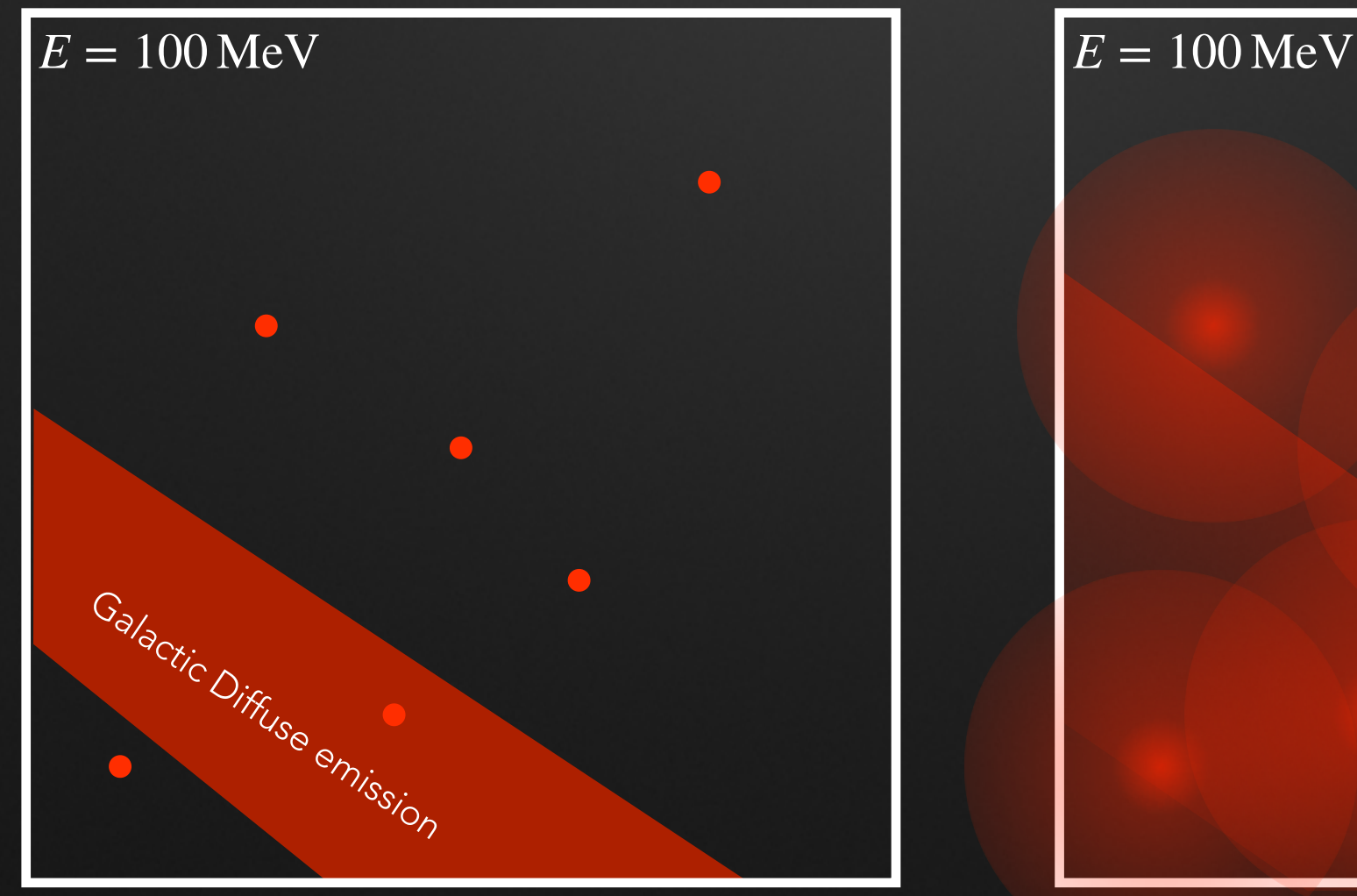

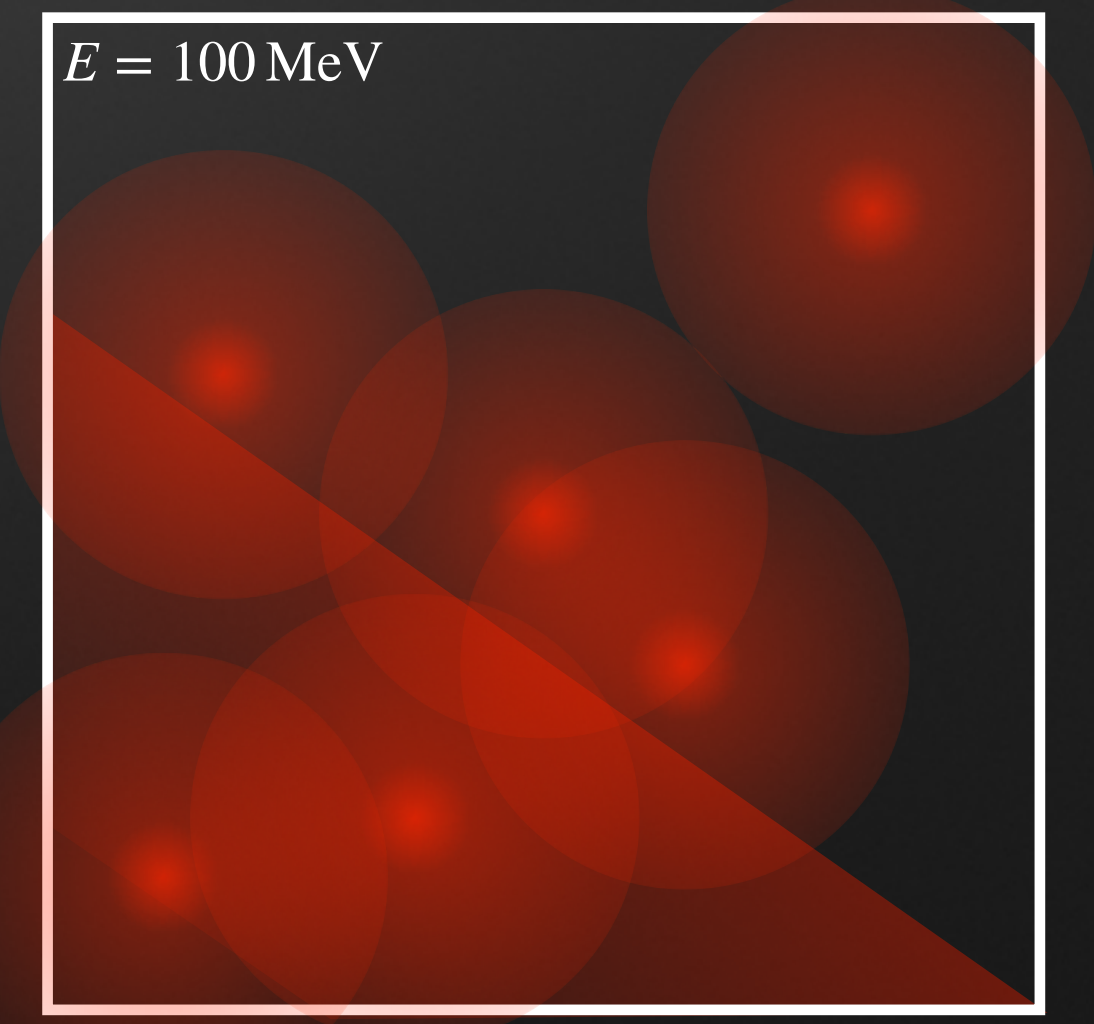

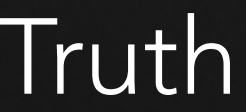

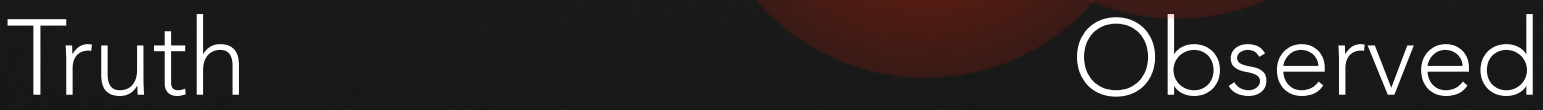

• Also backgrounds like Galactic and Extragalactic diffuse emission need to be included

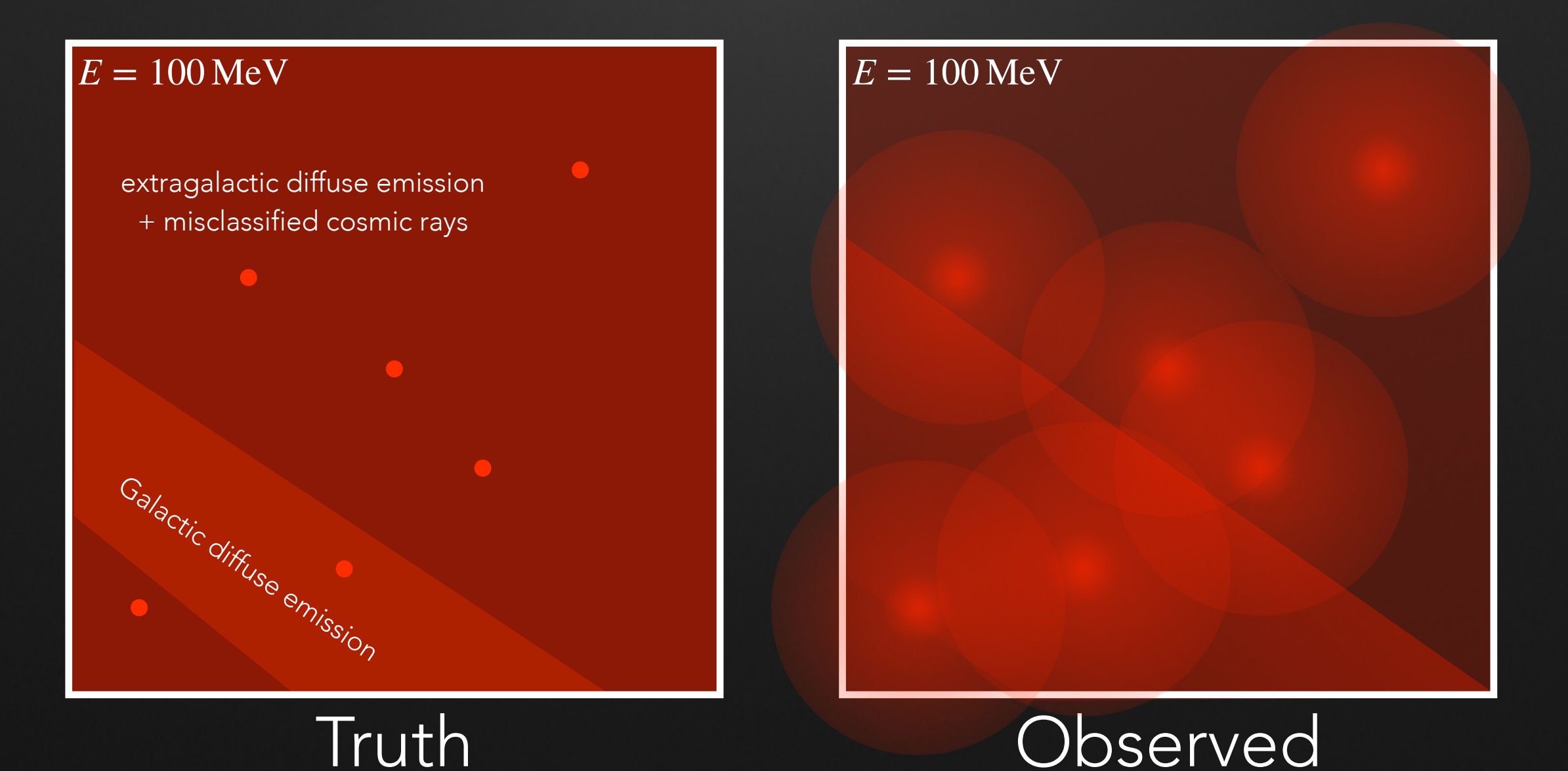

#### OBJECTIVE FUNCTION: POISSON LIKELIHOOD

- Poisson statistics applies when we have a photon counting experiment
- $\bullet$  Probability to observe  $N$  events given a constant rate  $M$ :

$$
P(M|N) = \frac{M^N \exp(-M)}{N!}
$$

• In Fermi analysis, objective function is the corresponding log likelihood (up to a constant)

$$
\ln \mathcal{L}(\vec{\pi}|N) = \sum_{i,j,k} \left( -M_{ijk}(\vec{\pi}) + M_{ijk}(\vec{\pi}) \ln N_{ijk} \right) = -M_{\text{tot}} + \sum_{i,j,k} M_{ijk} \ln N_{ijk}
$$

 $\bullet$  Where the summation runs over the energy bins  $i$  and spatial bins  $j,k$ 

PRECOMPUTE QUANTITIES TO SPEED THIS UP

CALCULATE EXPECTED NUMBER OF COUNTS M FROM  $\phi$  THAT FERMI SHOULD HAVE SEEN

gta.fit() gta.optimize()

COMPARE WITH *M N* THROUGH OBJECTIVE  $\mathsf{F} \mathsf{U} \mathsf{N} \mathsf{C} \mathsf{T} \mathsf{I} \mathsf{O} \mathsf{N} \ \mathscr{L}(\overrightarrow{\pi}|N)$ , THE BIGGER  $\mathscr L$  THE BETTER THE AGREEMENT

DATA PREPROCESSING (SUB-SELECTION, BINNING), GIVES YOU COUNTS *N*

RAW DATA

MODEL *ϕ*

#### FURTHER READING

- If you want to know what's going on "behind the scenes" consider doing the [binned analysis tutorial](https://fermi.gsfc.nasa.gov/ssc/data/analysis/scitools/binned_likelihood_tutorial.html) using only the fermitools and not fermipy
- A full description of the individual analysis steps and what they do and the files that are created is given [here](https://fermi.gsfc.nasa.gov/ssc/data/analysis/documentation/Cicerone/Cicerone_Likelihood/index.html)
	- If you are planning to do more Fermi analysis in the future, I strongly suggest that you read this and do do the binned analysis tutorial once
- You can also do an unbinned analysis of LAT data, this is, however, not supported by fermipy. In any case, a tutorial is provided [here](https://fermi.gsfc.nasa.gov/ssc/data/analysis/scitools/likelihood_tutorial.html)